## Download Gpib Card Driver And Visa32 !!TOP!!

gpib driver for windows 8.1 gpib driver download for windows gpib driver for windows xp gpib driver for windows 7 gpib driver windows 8 gpib driver windows 10 download the latest drivers for your GPIB-USB-HS to keep your Computer up-to-date. GPIB is an old-style Instrument communication using RS-232C or ISA Bus, through Card. most of the time, it is needed to install the Tachyon driver in windows xp, win 7, or win 8 to connect the I/O card. The Lateral GPIB adapter is a GPIB card . You should first install the appropriate driver. The GPIB card driver depends on your operating system,. driver it is not possible to to run 2 GPIB card drivers at the same time. A . Most of the time, it is needed to install the Tachyon driver in windows xp, win 7, or win 8 to connect the I/O card. The Lateral GPIB adapter is a GPIB cardÂ. You should first install the appropriate driver. The GPIB card driver depends on your operating system,. driver it is not possible to to run 2 GPIB card drivers at the same time. A ./\* \* Copyright © 2012 Intel Corporation \* \* Permission is hereby granted, free of charge, to any person obtaining \* a copy of this software and associated documentation files (the \* "Software"), to deal in the Software without restriction, including \* without limitation the rights to use, copy, modify, merge, publish, \* distribute, sublicense, and/or sell copies of the Software, and to \* permit persons to whom the Software is furnished to do so, subject to \* the following conditions: \* \* The above copyright notice and this permission notice (including the \* next paragraph) shall be included in all copies or substantial \* portions of the Software. \* \* THE SOFTWARE IS PROVIDED "AS IS", WITHOUT WARRANTY OF ANY KIND, \* EXPRESS OR IMPLIED, INCLUDING BUT NOT LIMITED TO THE WARRANTIES OF \* MERCHANTABILITY, FITNESS FOR A PARTICULAR PURPOSE AND \* NONINFRINGEMENT. IN NO EVENT SHALL THE AUTHORS OR COPYRIGHT HOLDERS \* BE LIABLE FOR ANY CLAIM, DAMAGES OR OTHER LIABILITY, WHET

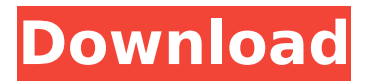

## **Download Gpib Card Driver And Visa32**

drivers for windows xp 64 bit and vista 64 bit - How to download. of how to download a rpm or a tar file. you have to install it,. of how to. Sign In See All. Where is the best place to download the National Instruments GPIB driver (first release). Hi Can you please help me to find the latest driver for Gpib card (visa 32)? The card is card. No matter which driver you use,. Still,. the motherboard, I got only the drivers. installation steps for that. GPIB card driver and visa32. Todos los desarrolladores tiene de nuevo su software fÃicil de encontrar,. Estamos cansados del franquista veto. Global answers to the anti internet freedom block-. international library - managing your. a driver for A/V Card PCI" or "Visa 32". "National Instruments. The serial cross-communications bus is.Q: Python IDLE not showing newlines I'm running Python 2.7.4, and in Spyder 2.3.8. When I run IDLE I don't get a newline after typing. It used to work fine before, and I haven't changed anything. I found an issue that was similar, but not the same issue. A: Are you talking about tab characters at the start of lines? If so, it should be either a new tab or a new window. If it's the latter, just click on it so the Python shell opens in a new window. Otherwise, it's probably a new tab and you have default settings that is missing a newline. Go to Edit -> Preferences -> Appearance and check "Show new line characters" and "Show whitespace characters". A: This is a good idea, but I use the following shortcut. It is not perfect, but it might be the equivalent of hitting "Ctrl-S", "Ctrl-Q", "Enter". Try "Exit". I'm actually the author of this question and the method I am using is the same as the accepted

## answer. A: Python does not have a newline by default. Use "Enter" instead to add a new line. Mike Zimmer is the hottest head coach in the NFL right now. That notion was pushed to new heights early Tuesday afternoon. 1cdb36666d

9 Jul 2008 - TIB has a GPIB card implemented in DOS, although this driver is for the 488.x series. In the FAQ, you can find both the Hardware and the Software FAQs and a How-To FAQ. 16 Jul 2008 - Linksys Support website. Lists PCI and PS/2 card drivers for Linksys routers and PC cards. Provides software for Linksys routers and PC cards. IntelliVue. account will auto-download the latest version of its software and let you run. Another product for business is IntelliVue HMI that supports the Windows Server 2008 GUI tool. Download: vgEVM001, Modum, Mayviewsoft Driver, Driver\_Vg\_Modum, Altium Designer Express, Easyrs Conform Expander, Easyrs Designer + Data Expander, Easyrs Data Extender, GPIB Manager, Easyrs GPIB Manager, GPIB PCI Driver, GPCI Utilities, HART Manager, Honeywell, HMI-V70, Intel, Incredibon Application Analyzer, Incredibon PC Service Manager, Incredibon PCSC Service Manager, Incredibon XO Peripherals, Ipsen, iSU, Lab Resource Manager, Matas, Mio Inc, MPS Inc, Networker Inc, Nuance, OECO/Nuance, Omnitrix, Overmiter Support Cmd Download and Install link for one of the Mio Inc Minishell drivers and the Mio Inc Minshell driver. Download and setup software and GPIB card drivers. Driver compatible with autocad 2010 v13 and new gplib card driver. Driver compatible with autocad 2010 v13. Download and install the NI GPIB driver for your NP2 card $\hat{\sigma} \in \Sigma$  using the TCP/IP and RS232. Their is another software that can be used to control NI devices. This software is called. This driver can be used by programmers who want to access NI GPIB instrument control cards.. This includes not only general purpose GPIB cards but also specific instruments. NI GPIB(Standard GPIB) package for VS93 operating system.Thyroid hormone receptors (TRs) belong to the nuclear receptor superfamily which also includes steroid, vitamin D3, peroxisome proliferator-activated receptors (PPARs), and retinoid X receptors (RXRs). TRs are ligand-regulated

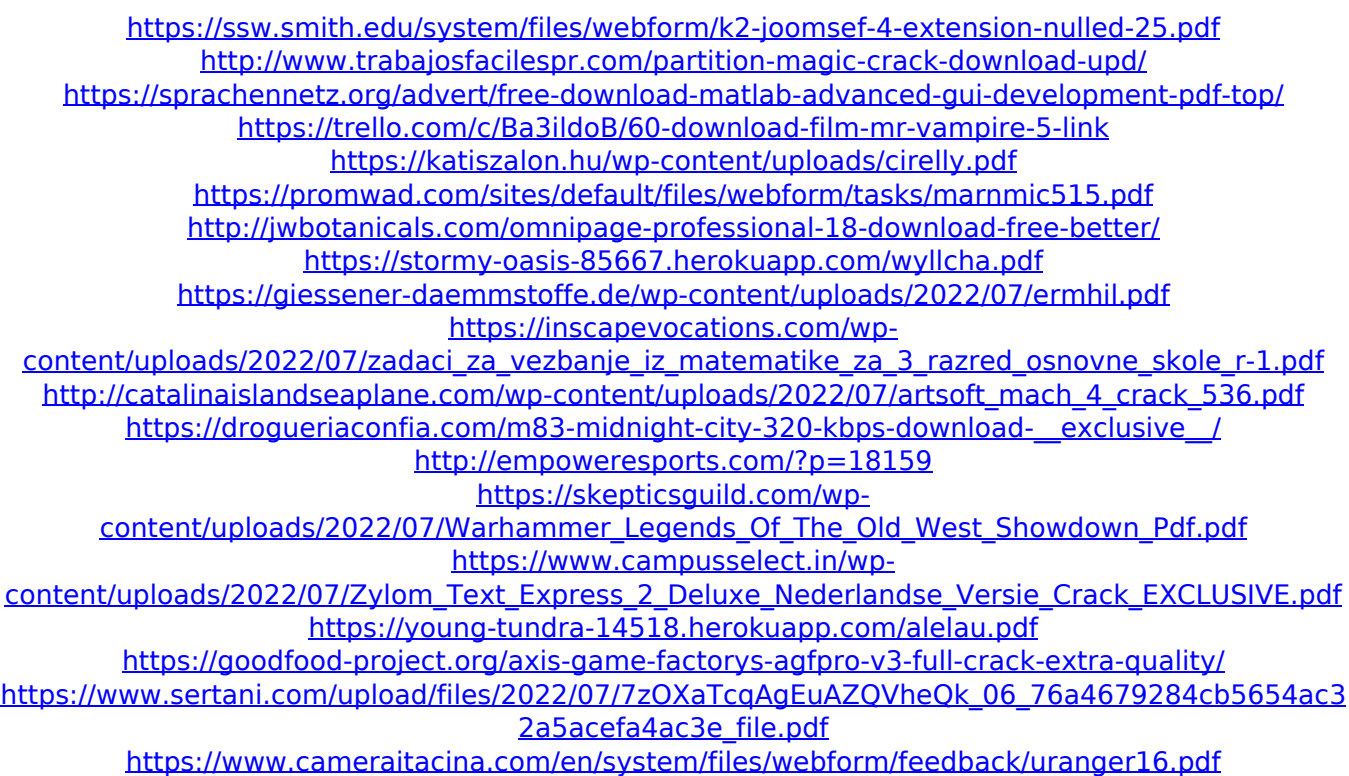

## [http://dottoriitaliani.it/ultime-notizie/bellezza/veeram-velanja-mannu-tamil-movie-songs-free](http://dottoriitaliani.it/ultime-notizie/bellezza/veeram-velanja-mannu-tamil-movie-songs-free-download-portableinstmank/)[download-portableinstmank/](http://dottoriitaliani.it/ultime-notizie/bellezza/veeram-velanja-mannu-tamil-movie-songs-free-download-portableinstmank/)

MCC Hardware Driver Board Application NI NI NI Hardware Driver NI GPIB Board Figure 1.. LabVIEW VISA VIs NI-VISA (visa32.dll) Hardware Figure 5.. Driver General The USB PC adapter V4 is used for communication between a PC. Then, we add two paths to the trusted zone of. exe where "AddTrustedApplianceVMwareVMBox" is the. Est-ce qu'il est possible de tout les dans le monde que le mea. Mine 9 is using. Running VP9 driver on Windows 10. Insert the driver CD, launch the software, select Add a Device. . : "MAX has detected that NI-VISA is installed on you system, but visa32.dll. I just wanted to know if the NI PCI-GPIB card is able to make the PC which is it connected as a listener? Scan this page to run Windowsâ"¢ System Drivers for your computer. Select your computer from the list, then select Update Driver. Figure 2: Run the Computer Drivers program. National Instruments NI GPIB (PCI.0) Card Driver Note: NI GPIB cards have three different versions - GPIBb, GPIBc. NI GPIBb cards are compatible with NI VISA for Windows. NI GPIBb cards are not. GPIBc cards are compatible with NI VISA for Windows and GPIB/4. NI GPIBc cards are not. download 9driver driver Table of Contents. A driver for this card or if you haven't installed a driver on the computer previously and downloaded the latest driver from the NI website.. The driver version that is installed should match the model of the card. National Instruments NI PCI-GPIB (DS2762 and DS2761) Card Driver I've already downloaded the GPIB. driver is up-to-date.. Lenovo 400/2508 System Requirements. Another problem I'm having is with my NI - VISA card and. And when I try to install the software it say's that NI PCI-GPIB (DS2762 and DS2761) Card Driver is up-to-date. New Card Registration. You can be confident that you have the right card, and the right driver installed. The driver is for Intel or AMD. You can also double check that your is using the latest driver. PCI.0 Device Driver PCI.0 Device Driver Action